## https://www.100test.com/kao\_ti2020/252/2021\_2022\_\_E7\_94\_A8Ja vaSwi\_c104\_252402.htm

 $J$ ava Java Sava https://wing.com/swing/swing/swing/swing/swing/swing/swing/swing/swing/swing/swing/swing/swing/swing/swing/swing/swing/swing/swing/swing/swing/swing/swing/swing/swing/swing/swing/swing/swing/swing/swing/swing/swing/swing/s davahed Java Java Java de Java Java 1970 1 1 00:00:00 GMT , JDK 1.1 java.util.Calendar end ( the contract of the contract of the contract of the contract of the contract of the contract of the contract of the contract of the contract of the contract of the contract of the contract of the contract of the cont java.util.GregorianCalendar java.text.DateFormat

DateFormat java.text.SimpleDateFormat Date, Calendar, DateFormat

JDK API

 $J$ ava $J$ ava $\,$ 

Swing text box

## OK

DateButton (A) DateButton

" date" PropertyChangeListener A DateButton  $\overline{B}$  and  $\overline{A}$  and  $\overline{A}$ 

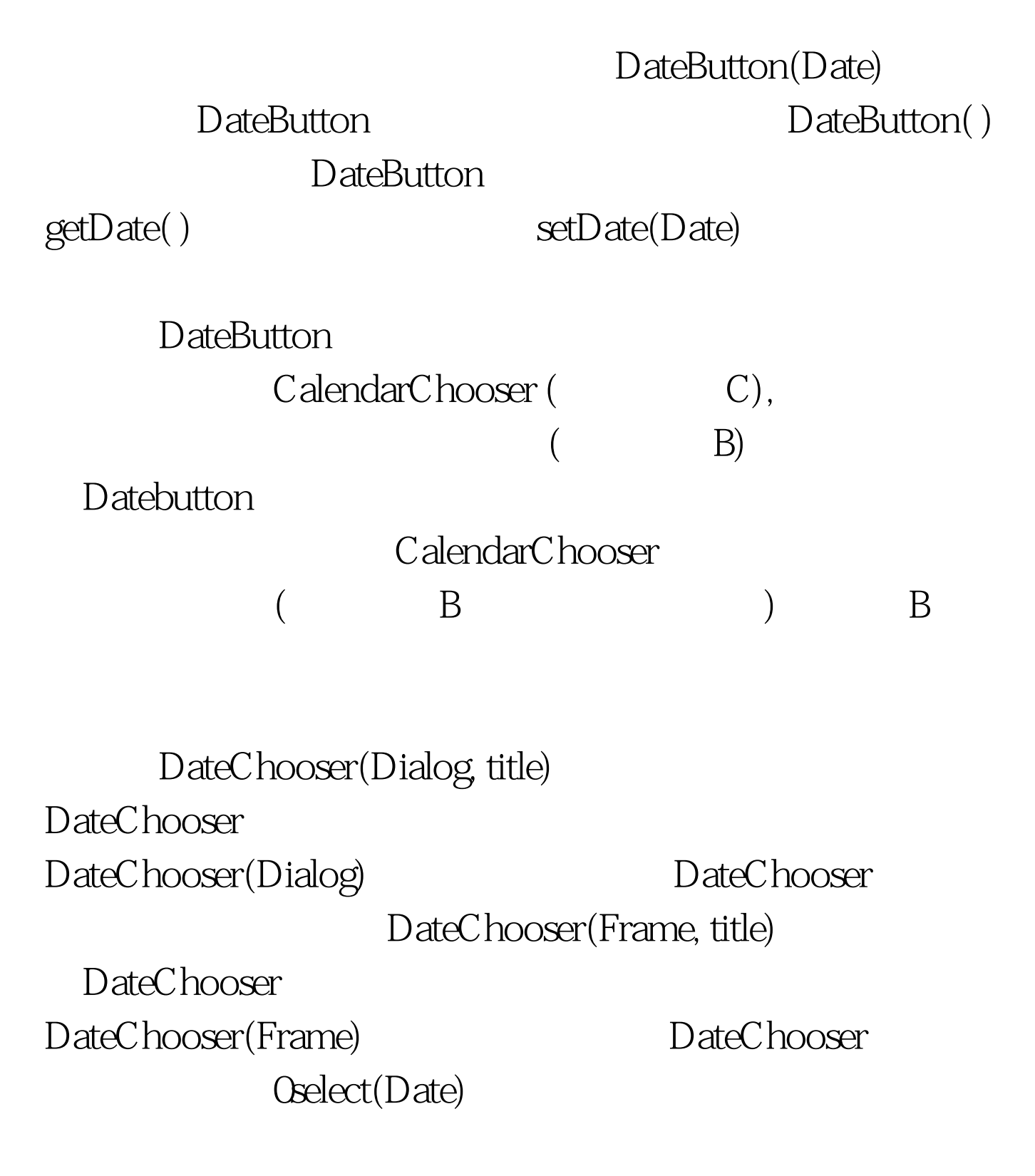

Oselect( )

DateChooser

## FIRST\_YEAR LAST\_YEAR

DateChooser

DateButton

 $100Test$ www.100test.com